## **Discriminability de los colores chromáticos** *Comentarios:* Esta prueba utiliza los colores chromáticos de 9 pasos **Tono plano Rojo - Azul cyan** (filas 01 a 09, columna de la b a la j) **Discriminability de 81 colores cromáticos** Sont todos los 81 colores differentes? **Si/No** Solo en casa de "No": ?Cuátos son diferentes? De los 81 hay different **Tono plano Amarillo - Azul** (filas 10 a 18, columna de la b a la j) **Discriminability de 81 colores cromáticos** Sont todos los 81 colores differentes? **Si/No** Solo en casa de "No": ?Cuátos son diferentes? De los 81 hay different V L O Y M -6 -8 C V http://farbe.li.tu-berlin.de/AS59/AS59L2NA.TXT /.PS; comience salida, página 2/3 N: ninguna 3D-linealización (OL) en archivo (F) o PS-startup (S)

**Discriminability de 81 colores cromáticos** Sont todos los 81 colores differentes? **Si/No** Solo en casa de "No": ?Cuátos son diferentes? De los 81 hay different **Resultdo:** De los 243 (=3x81) colores hay different ...... *Los artefactos, por favor especifique si está visible: .............................................................................................................................................. .............................................................................................................................................. .............................................................................................................................................. Commentarios acerca de la creació y la contenido de los archivos PDF:*

*En esta caso los 9 pasos a menudo no son visibles y pueden ser contanos como un paso. A veces "la optimización de PDF para la web" est una configuration predeterminada. Por ejemplo, esta opción puede reduci el 1080 colores en una página de 256 colores.*

AS590-71 Parte del graphico de prueba AS59 con 1080 colores; escales de colores de 9 o 16 pasos; los datos en la columna (b-n): *rgb* 3-003110-L0 cmyn6

-8

-8

vea archivos semejantes: http://farbe.li.tu-berlin.de/AS59/AS59.HTM

información técnica: http://farbe.li.tu-berlin.de/ o http://farbe.li.tu-berlin.de/AE.HTM

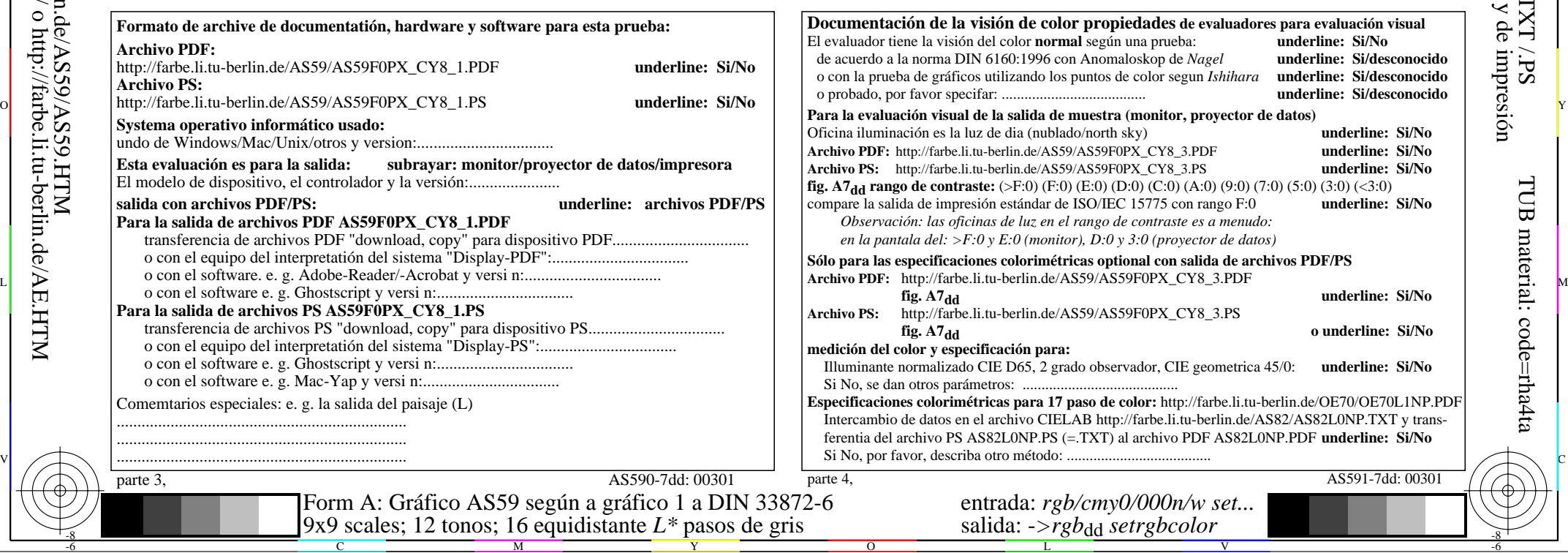

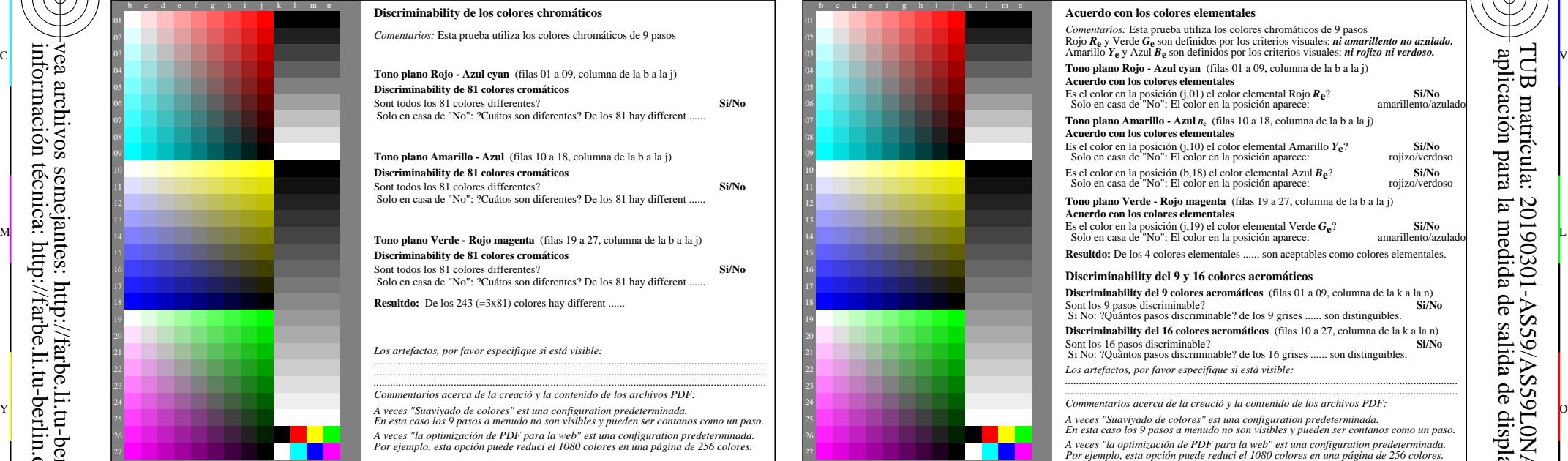

C

## AS591-7dd: 00301 **Documentación de la visión de color propiedades de evaluadores para evaluación visual** El evaluador tiene la visión del color **normal** según una prueba: **underline: Si/No** naloskop de *Nagel* **underline: Si/desconocido** de color segun *Ishihara* **underline: Si/desconocido** underline: Si/desconocido ra (monitor, proyector de datos) Oficina iluminación es la luz de dia (nublado/north sky) **underline: Si/No** FOPX CY8 3.PDF **underline: Si/No** FOPX CY8 3.PS **underline: Si/No f**(D:0) **(C**:0) **(A**:0) **(9:0)** (7:0) **(5:0)** (3:0) **(<3:0) f**<br>*f***C 15775 con rango F:0 <b>underline: Si/No** EC 15775 con rango F:0 *Observación: las oficinas de luz en el rango de contraste es a menudo: en la pantala del: >F:0 y E:0 (monitor), D:0 y 3:0 (proyector de datos)* **Sólo para las especificaciones colorimétricas optional con salida de archivos PDF/PS**  $S59F0PX_CY8_3.PDF$ **fig. A7dd underline: Si/No Archivo PS:** http://farbe.li.tu-berlin.de/AS59/AS59F0PX\_CY8\_3.PS *o* underline: Si/No ervador, CIE geometrica 45/0: **underline: Si/No** Si No, se dan otros parámetros: ......................................... **Expection:** http://farbe.li.tu-berlin.de/OE70/OE70L1NP.PDF p://farbe.li.tu-berlin.de/AS82/AS82L0NP.TXT y transal archivo PDF AS82L0NP.PDF underline: Si/No Si No, por favor, describa otro método: ...................................... entrada: *rgb/cmy0/000n/w set...*  $S_{\text{}}$ *e*trgbcolor

V

AS590-71 Parte del graphico de prueba AS59 con 1080 colores; escales de colores de 9 o 16 pasos; los datos en la columna (b-n): *rgb* 3-003110-L0 cmyn6

-6

-6